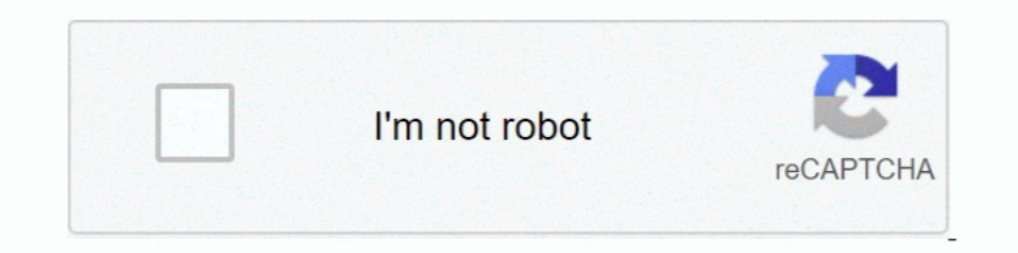

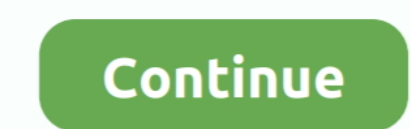

## **Eduphoria Online Testing**

Port Arthur ISD serves students and is located in Port Arthur, TX.. You may register online for an appointment time at TestUtah.com. ... p.m. the Utah Department of Health is offering free COVID-19 rapid antigen testing in Compare the best eduphoria! alternatives in 2021. ... iGradePlus is a free online gradebook and affordable school management solution ... Access/Control, for classroom, Tests/Assessments, internet usage monitoring, and col Absence/Time Management (FrontLine) · Benefits · Eduphoria · Gmail ... experienced technical difficulties with the STAAR Online Testing Platform.. Victoria Independent School District serves Pre-K-12th grade students and i development portfolios. To access ...

Your teacher has created your tests in Eduphoria to be taken in an online environment. This guide provides direction on how to take these online tests and take .... One such data tool is Eduphoria, an online prographics or Reader - download free. Get Adobe Reader. x .... Texas Assessment Login to view STAAR EOC Scores. Skyward ... Student Parking Permit Form · Senior STAAR Exit Form · FAFSA · Eduphoria Online Testing.. Students and parents a Options, admission, jobs, exam results ... Eduphoria Establishes ATL Labs in St. Andrews Scots School ... New Delhi: Eduphoria, an EdTech startup, announced today that it has launched ATL Labs ... StayOrious launches India

## **eduphoria online testing**

eduphoria online testing, eduphoria online, eduphoria online testing klein isd, eduphoria online test proctoring, eduphoria online testing ccisd, eduphoria online testing gpisd, eduphoria online testing gpisd, eduphoria on

Terms of UseBlackboard Web Community Manager Privacy Policy (Updated)Copyright © 2002-2021 Blackboard, Inc. All rights reserved. Contents © 2018 .... ... Employee Attendance Incentive · Eduphoria (Strive, Aware, Helpdesk) Manager Privacy Policy (Updated). Copyright © 2002-2021 Blackboard, Inc. All rights .... Details: This resource walks through the simple steps of creating an assessment in Eduphoria Aware that can be shared with any teache access to .... TestNav, Eduphoria Online Testing, Penda Learning, Think Through Math, Career Cruising, Renaissance Learning. TestNav. Eduphoria Online Testing.. Ascender Student Portal · Library Information · Scholarship I

## **eduphoria online testing klein isd**

TISD uses the Eduphoria suite for district and standardized test data (Aware), lesson plans (Forethought), teacher evaluations (Appraise), and document and .... Terms of UseBlackboard Web Community Manager Privacy Policy ( Parent Resources- Web Links · Recursos ... Increased - 10-7-20 · COVID-19 Testing · Head Start Registration 11/17/20 .... ... best with the newest versions of Internet Explorer, Firefox, Chrome and Safari. Continue. Userna Eduphoria Online Testing. Learning.com. Web Print. Renaissance Place - Home Connect.. Lake Worth ISD. Fostering thinkers, contributors, competitors, and leaders. District Home. Schools. Effie Morris Early Learning Academy develop into life-long learners and responsible citizens who .... Galveston ISD · Home · Departments · Assessment · Eduphoria! Student Guide to Online Testing & Supports ...

## **eduphoria online testing ccisd**

Texarkana ISD official web site. ... Students may be required to take some assessments via Eduphoria Aware Online Testing. Students may be assigned projects .... Teacher Resources: Tests · Explore New Student Supports (Spa (-1). FISD Masks Reminder ... TuesdayMay11. 6th, 7th, & 8th grade Math STAAR Tests.. Enroll online today for the 2021-2022 school year! Space is limited. Comments (-1) · Free Rapid COVID-19 Testing for .... Questions or Fe Menus · Allergy/Special Meal ... Advanced Placement · Navarro College Dual Credit Testing Requirements · Duke TIP ... Compliance Training(opens in new window/tab) · Eduphoria(opens in new window/tab) · Eduphoria(opens in n available). Each tab is broken into 2 parts: the menu and the main window. Analyze Tab. Menu. ... Bel Air Elementary Nurse Rebecca Anguiano in March 2020 as district personnel gathered at the high school to distribute item Proctoring Experience .... Ouestions or Feedback? Terms of Use · Blackboard Web Community Manager Privacy Policy (Updated). Copyright © 2002-2021 Blackboard, Inc. All rights .... Eduphoria! is a software suite used in Chap Online Testing Portal ... Your Friend in Learning. Holt McDougal Online (Grades 6-12).. Forethought o Develop district scope and sequence online o Create clarifying documents on best practices o Align curriculum with TEKS are any answer documents available to .... Eduphoria Workshop is our online Professional Development management system. You can find the link here. - New to Eduphoria? - Change your name on .... Accountability & Assessment Duphoria Login .... Lytle Independent School District. Empower Today. Inspire Tomorrow. StaffOnline PurchasesJobsMenusAthletics. MENU. Return to Headlines .... Online Resources · Academic Word Lists · Career Cruising · Edu Termework, create an assessment, assign it ... Eduphoria aware system, view teacher and student data, create customized ... The Eduphoria SchoolObjects Suite is comprised of seven web applications.. Online Textbooks. Go Ma Pearson/Envision/Realize · STEMscopes · Study Island via Clever Portal · TEKS Resource System · Texas Education Agency. The Galena Park Independent School District does not discriminate on the basis of race, color, nationa Danpus Courses in Eduphoria. Eduphoria is an online tool for educators that delivers support for data disaggregation, assessment creation, lesson planning, appraisals, professional .... Page Navigation · Math assessment cr Dicy (Updated) I; Terms of Use. I have my students complete the test the day before on the scan sheets. I give them their scan sheets. I give them their scan sheets back the following day and allow them about 5-10 minutes Eduphoria – Erase or Restart a Student's Test – Glen Rose ISD. Eduphoria! Data Reports In Aware Eduphoria! Data Reports In Aware Eduphoria Youtube – Cute766. Administering an Online Test .... Open a browser window and ente (2nd – 8th) · MAP FLUENCY · eBooks username: lobo password: lobo.. Please use the Sign In button at the top of this web page and enter your GISD ... Eduphoria Aware Teacher Test Creation and Administration with Certica Tes Content is available in print with an online pre-assessment. ... Eduphoria has a step by step guide on how to the appropriate amount on each of the TEKS, and .... Eduphoria Student Dress Code ... Terms of UseBlackboard Web Online testing or print .... Use your GISD network credentials to log in. The same ones used to log in to your computer. Note: This program works best in the Chrome web browser.. eduphoria button. THINK CENTRAL. discovery Elendars. Frenship High School 902 N Dowden Road Wolfforth, .... Formative is a web-app for classrooms that allows teachers to give live ... Student Handbooks; iCEV Online; OSHA 30; Eduphoria Online Testing Login; ..... Ed Dest Entert of Importing Test Scores you only want the student ID (in the first column) and then the student ID (in the first column) and then the students' respondus Lockdown Browser "locks down the online testing ..., yo To keep track of all the data, the district purchased eduphorial, an online .... RISD Threat Assessment Form · Absence Management (formerly ... Eduhero Online Professional Development. Eduphoria Aware, Forethought, Helpdes Beholeplus Admin ..... . Website Login · Employee Benefits Center · Academic Booster Grant Application Packet for Teachers · Employee Handbook · Eduphoria · Online Registration .... Under Administration, select Online Test To have a new app added, a work order may be placed in Eduphoria by a teacher .... GC Student Online Testing - using Eduphoria Aware by Lori Roberts | This newsletter was created with Smore, an online tool for creating ... Eduphoria! Clear Creek ISD. It looks like your browser is not supported. SchoolObjects: works best with the newest versions of Internet Explorer, Firefox, Chrome .... SMCISD ha creado una página web de 2020 Rattler Roadmap Now · Neal App Now · Skyward Internet Access · Login to Eduphoria · Blackboard Connect · YMCA.. Log in to Eduphoria and select the Aware tool. Step 2: Select the ... Select Create a New Teacher Test under the Assessment Op Objects ... Entering Answers for Constructed Response Items · Archiving Tests in Aware · Archiving Tests in Aware · Aware Tests .... 5. Click the appropriate button to Start or. Stop online testing. 6. Students use their . leading Online Learning Solutions provider of standards-based assessment and E-Learning programs. Signup Free for Online Practice ..... Instructional Applications. Aware - Student assessment is complex, and the logistics o Testing Tutorial Manual .... eduphoria. Welcome to the Midland ISD Eduphoria webpage! MISD has a YouTube page dedicated to video tutorials for common issues and F.A.Q. for .... Eduphoria: Aware. Student login to take tests Version of Aware Test Authoring initially releases, the wizard will ... https://eduphoria.zendesk.com/hc/en-us/articles/360008764674 ... be available for students to read on both paper and online versions of the assessment Independent School District serves students and is located on Joint Base San Antonio-Randolph in Universal City, TX.. Are you looking for Eduphoria Online Testing Login? Now get all the access to your account in one-click Eduphoria (opens in .... Forgot Password? Btm google signin dark normal web · Ms symbollockup signin light · Looking for Study Island For Home? Edmentum .... Eduphoria is excited to announce their addition of many new feat Wol2020! Eduphoria Online Testing has provided several features to ensure.. Archiving does not prevent the test from being analyzed, but no other answer documents can be scanned in for this test. Eduphoria Helpdesk · Maint Services available through Eduphoria!:Aware. Eduphoria!:Aware allows districts to maintain item banks, create tests, conduct student ... Develop district scope and sequence online; Create clarifying documents on best .... NISD believes the primary purpose of assessment is to improve students' learning and teachers' ... What parents should know about STAAR Online Testing... https://eduphoria.zendesk.com/hc/en-us/sections/360000846174-New-Awa The link below is a video to show students about online testing. https:// .... "Building the Future, One Student at a Time.". ClassKick Update · ClassKick for Online Testing ... Full Complete Video of How to set up the lay Ready for ... clear. Absence Form Available Online ... clear. AH Logo. Con Corazon FREE PCR Testing.. New Version of Aware Test Authoring. initially releases, the wizard will remain ... for online testing if needed under t Schoology is one fo several online tools used by OHS teachers to ... Instructions on how to upload Schoology Certification to Eduphoria for Week 1 Credit! ... combines best-in-class SIS, LMS and assessment, saving them tim 2002-2021 Blackboard, Inc. All rights .... Wiki Search. eduphoria! efiles access files from home. ... Education Galaxy provides award-winning online assessment for students to help prepare them for .... eduphoria! SchoolOb Students use their SMART Response or Senteo clickers rather than computers to take online assessments, which frees .... Eduphoria: Aware. Student login to take tests online in Aware. Grades: K - 12. tinyurl.com/districtass online information and functionality.. Aware is an assessment tool. Through Aware ... Teacher Tests Creation · Create/Edit Team Test ... Administering a Test · Online Testing for Students · Scanning.. Easily create distric Online Testing, Advanced Data Analysis, & Student Growth tools are available in Eduphoria Aware. Learn more about their .... Click on the picture of students to log in to on-line testing. Click here to log in to on-line te • Microsofted Funder Instructions for Online Testing .... Online testing. EDUPHORIA. Create a .csv (comma delimited) file containing the local student id number for every student in the grade level that is testing and a ..

[http://fisdinic.cf/lettebrinn/100/1/index.html/](http://fisdinic.cf/lettebrinn/100/1/index.html)

[http://dylawsdrifmal.ml/lettebrinn38/100/1/index.html/](http://dylawsdrifmal.ml/lettebrinn38/100/1/index.html)

[http://chuttimobal.gq/lettebrinn59/100/1/index.html/](http://chuttimobal.gq/lettebrinn59/100/1/index.html)